Office of Accessibility Simmons 105 Akron, OH 44325-6213 (330) 972-7928 access@uakron.edu

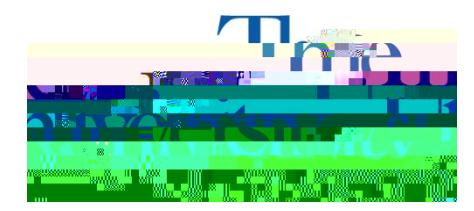

Step 4. Selectat least 3available time slots that work for the appointmethe-more the betteAfter selecting the time slots, select Submit Request for Appointments note, the times you select may not be available on your specialis schedule. Should there be any conflictstaff member will reach out to determine other available times.

## **REQUEST FOR APPOINTMENT**

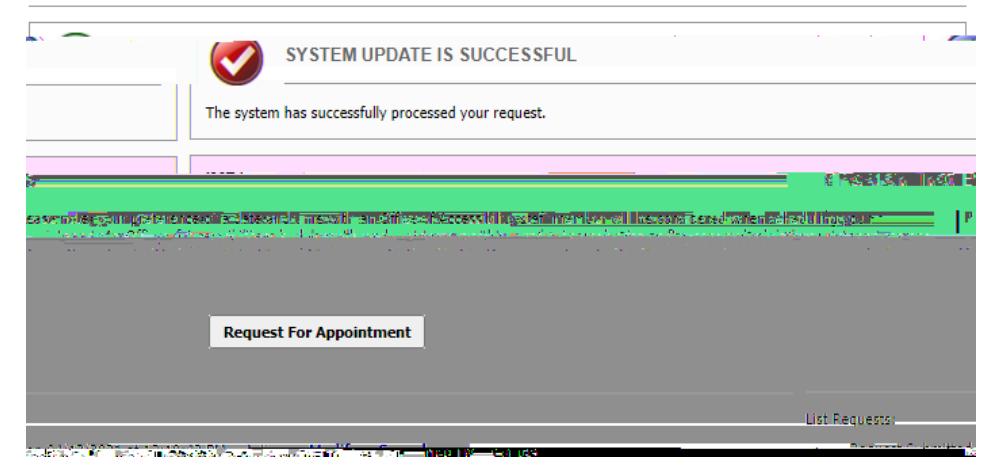